### **Parallel Numerics**

Exercise Sheet 1: Flynn's Taxonomy & MPI Basics

### **1 Flynn's Taxonomy**

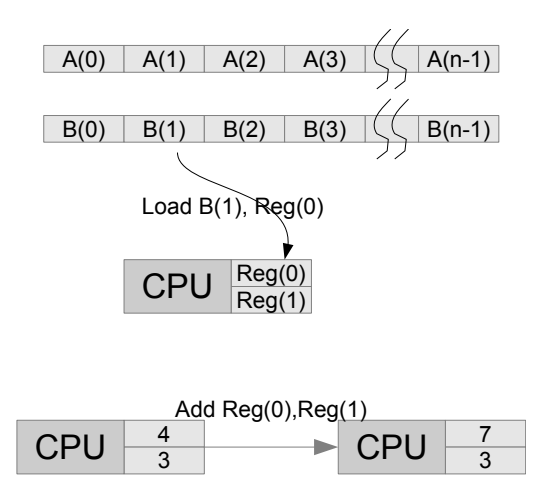

Given is a simple computer with a main memory that is capable to hold two arrays *A* and *B* with *n* entries each. The CPU has two registers ( $Reg(0)$  and  $Reg(1)$ ) and is able to perform one operation (load, store, add, mult) per clock tick.

The following program computes  $A(2) = A(3) + 2 \cdot B(5)$ :

```
1 load B(5), Reg(0)2 load 2, Reg(1)3 mult
4 load A(3), Reg(1)5 add
6 store Reg (0), A(2)
```
Please note, that this exercise has a more theoretical character!

- a) The memory holds the vectors  $A, B \in \mathbb{R}^n$ ,  $n = 6$ . Write a program that computes  $2A + B$  and stores the result in A.
- b) To what type of computer does the architecture belong according to Flynn's taxonomy?
- c) The CPU is added a second pair of registers (Reg(2) and Reg(3)). Furthermore, there is an operation add2 computing "Reg(0) added Reg(1)" and "Reg(2) added Reg(3)" in one clock cycle. The result values are stored in Reg(0) and Reg(2). Rewrite the application using add2 and compare the number of clock cycles required. Is there a computer available nowadays that supports such operations? To what type of computer does such an architecture belong according to Flynn's taxonomy?
- d) The original computer is added a second CPU with two registers. Rewrite the program. To what type of computer does such an architecture belong according to Flynn's taxonomy?
- e) Suppose, the CPU (the original one with two registers) is able to handle large instructions, i.e., two operations per cycle as long as they do not use the same resources/operation. This means the combination

<sup>1</sup> load B (5) , Reg (0) **and** load A (2) , Reg (1)

is not supported since both operations would use the main memory. On the other hand

```
1 mult and load B(4), Reg(1)
```
is allowed. Rewrite your program and count the number of clock cycles required. What standard computer architectures support such operations?

# **2 Single Program Multiple Data**

Define the term Single Program Multiple Data (SPMD). To what type of computer architecture according to Flynn do such applications fit? Compare SPMD to SIMD.

## **3 Parallel Programming Paradigms**

In exercise 1, the simple computer was made a shared memory machine. Define the terms "shared memory" and "distributed shared memory".

What type of architectures was implemented in the HLRB II (Höchstleistungsrechner Bayern II) (not in use any more) and is currently used in the SuperMUC at LRZ?

## **4 Setting up a MPI Environment**

Last summer semester you attended the lecture on "Parallel Programming". Part of the course dealt with MPI (Message Passing Interface) used to parallelise programs on supercomputers or workstation clusters. This term, we will use MPI for programming a couple of numerical codes. Therefore, a recapitulation of the material about MPI for those who are familiar with the interface is subject of this exercise. For all the others an introduction will be given throughout the tutorials.

Make yourself familiar with working with MPI and the terms NFS, public key authorization and the command mpdboot.

- a) Write a machine file for your personal experiments.
- b) To avoid to be asked for your password every time MPI starts up, execute the following commands in your home-directory:
	- Create a public dsa key, but do not give it a passphrase

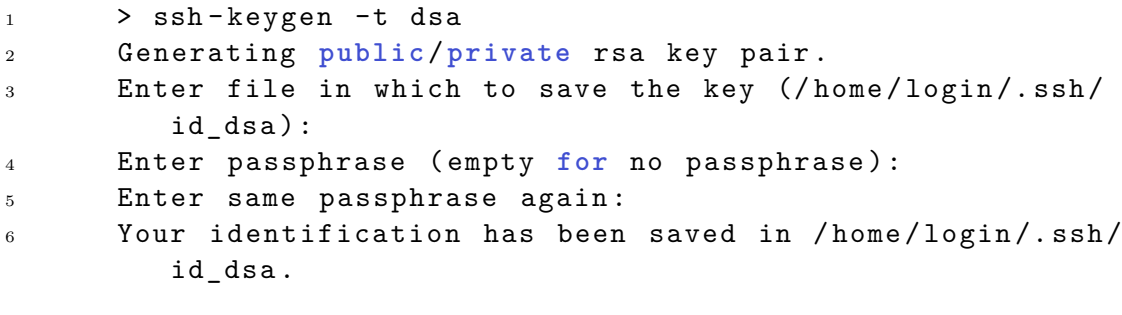

• Add the new key stored in .ssh/id\_dsa to the public key file:

```
> cd \tilde{a}. ssh
2 > cat id_dsa . pub >> authorized_keys
```
- Log in once on every computer you want to use.
- c) Make yourself familiar with the commands mpdboot, mpirun and mpdallexit.

### **5 MPI Application Structure**

Below is a very simple MPI application. Try to run this example and identify the semantics and the syntax conventions of the five different MPI commands.

```
1 int main ( int argc, char* argv[]) {
2 int myrank , nproz ;
3
4 MPI_Init ( \&argc , \&argv );
5 MPI_Comm_size ( MPI_COMM_WORLD , & nproz ) ;
6 MPI_Comm_rank ( MPI_COMM_WORLD , & myrank ) ;
7
8 MPI_Barrier ( MPI_COMM_WORLD ) ;
9 MPI_Finalize();
10
11 return 0;
12 }
```
### **6 A First MPI Application**

Write a simple application that defines a constant  $\pi$  on the first node in a cluster and, afterwards, sends this constant to all other nodes one by one. Use only the MPI operations MPI Send and MPI Recv.